# **Reinforcement Learning Tutorial**

#### Hands on Reinforcement Learning

#### Kishansingh Rajput

Data Science Department

Thomas Jefferson National Accelerator Facility

Kishan@jlab.org Tuesday, November 1, 2022

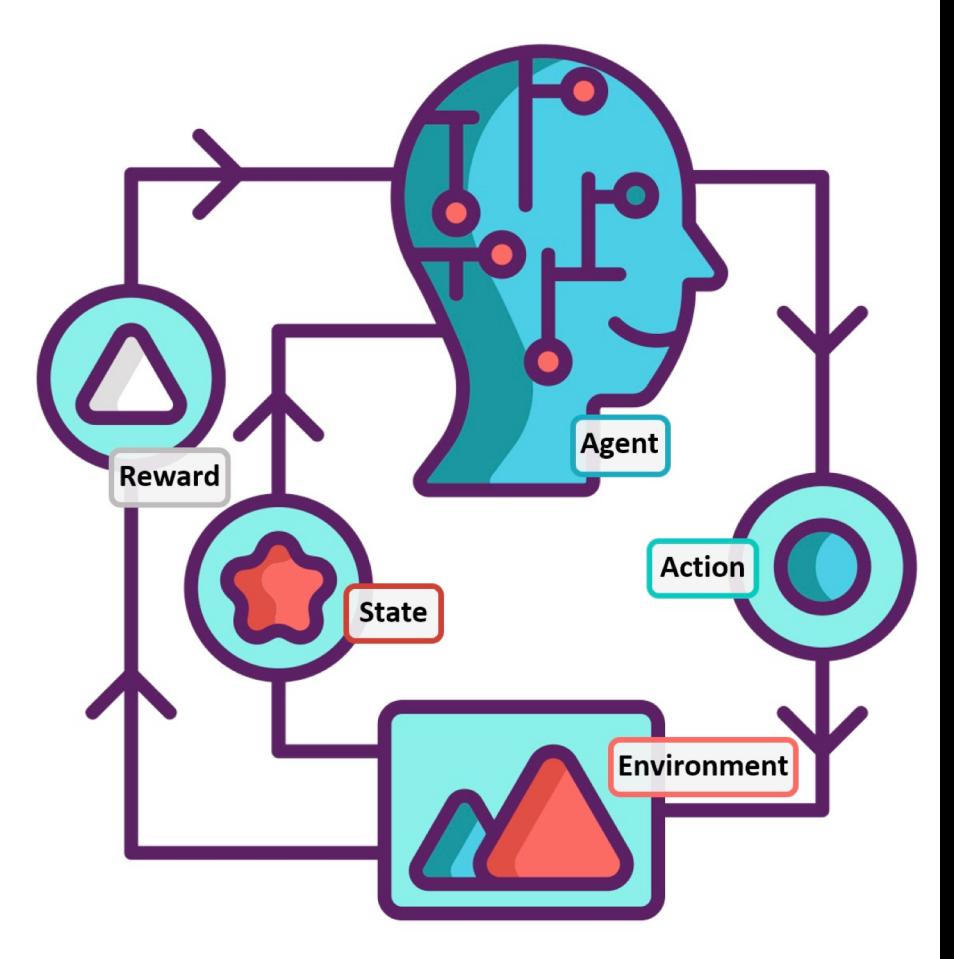

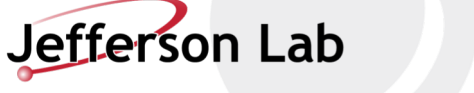

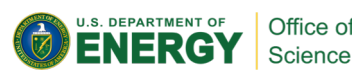

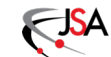

Office of

# **Outline**

- Introduction to Reinforcement Learning (RL)
- Types of RL algorithms
- Q functions and Bellman Equation
- Introduction to Double Deep Q Networks (DDQN)
- Exploration vs Exploitation
- OpenAI gym, and stable-baseline
- CartPole OpenAI gym environment
- FNAL Booster GMPS regulator OpenAI gym environment
- **Hands on code:** 
	- ҆**DDQN agent code**
	- ҆**Train DDQN on Benchmark OpenAI CartPole Environment**
	- ҆**Training DDQN to regulate GMPS (Simplified Env)**

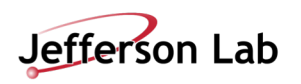

### **Machine Learning**

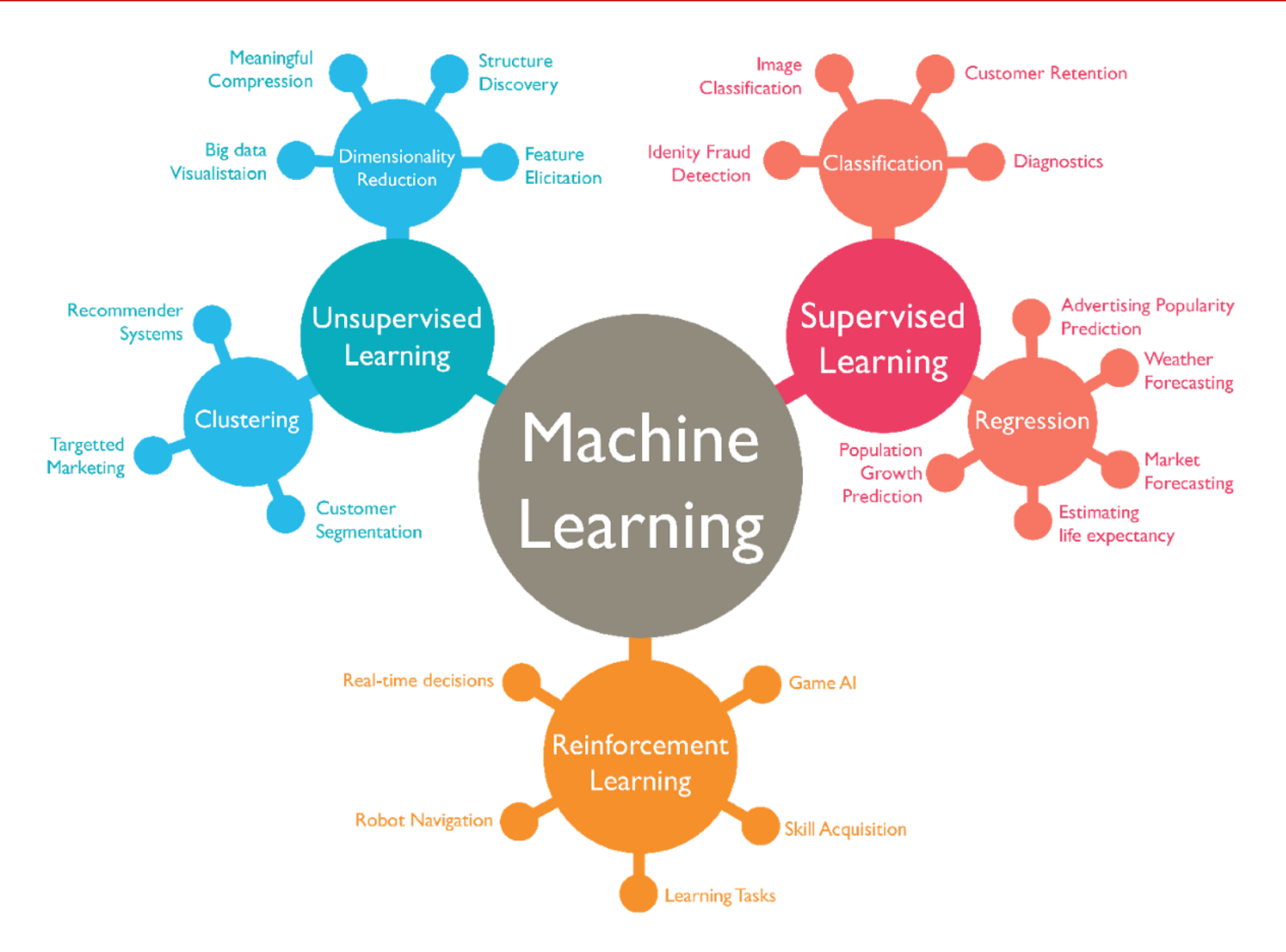

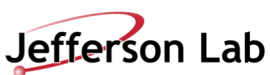

# **Reinforcement Learning**

- Learning from interaction with an environment to achieve/maximize a long-term goal related to the state
- The goal is defined by the reward function
- The agent needs to be able to observe the environment and take actions to modify it's state in order to achieve the goal

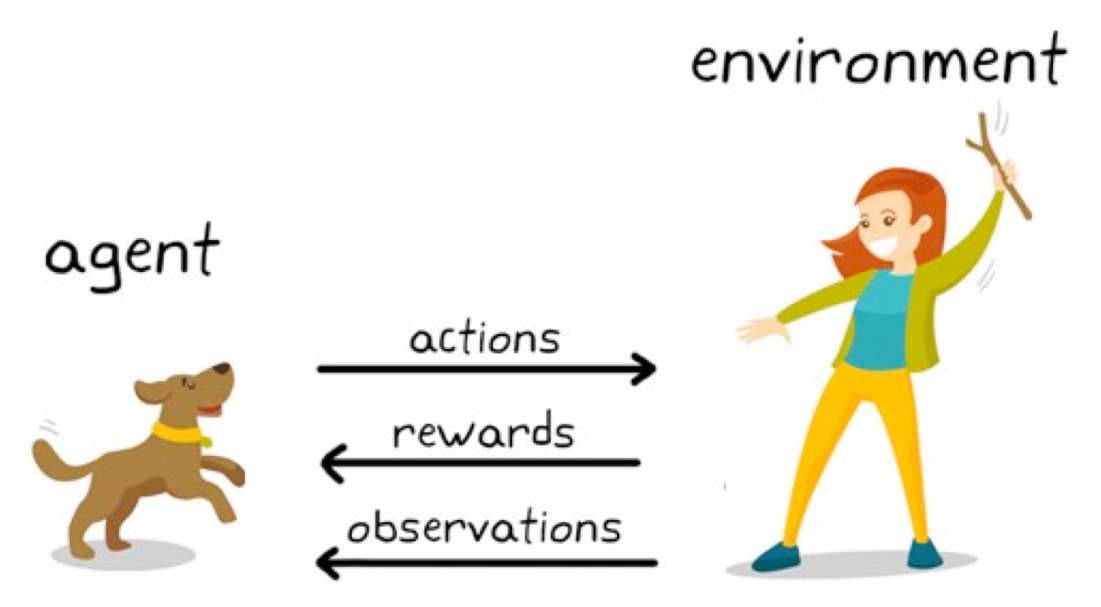

Reinforcement Learning Example – KDNuggets

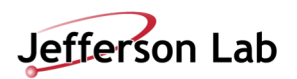

### **Reinforcement Learning**

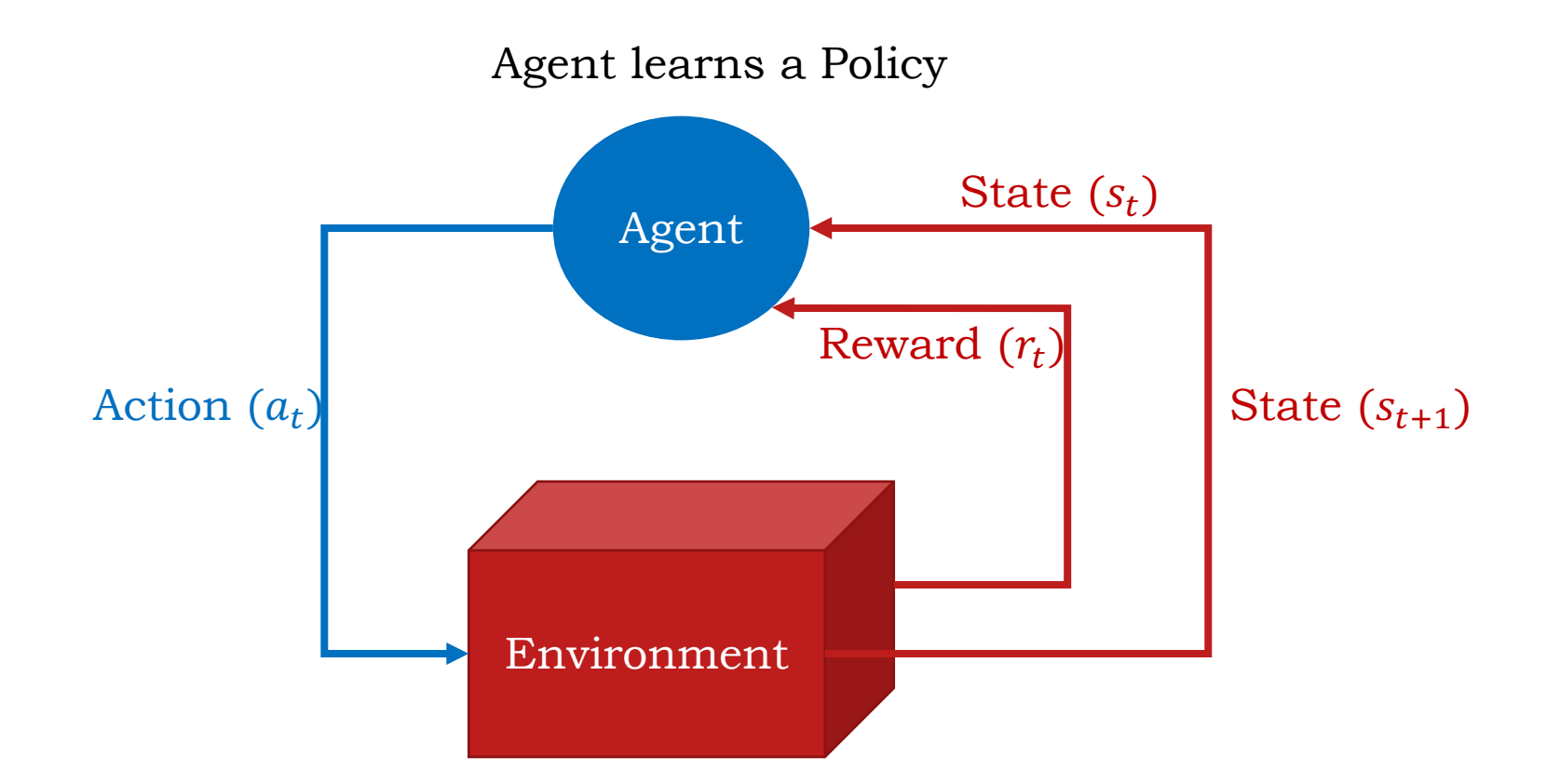

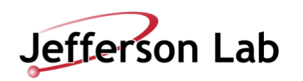

# **RL algorithms**

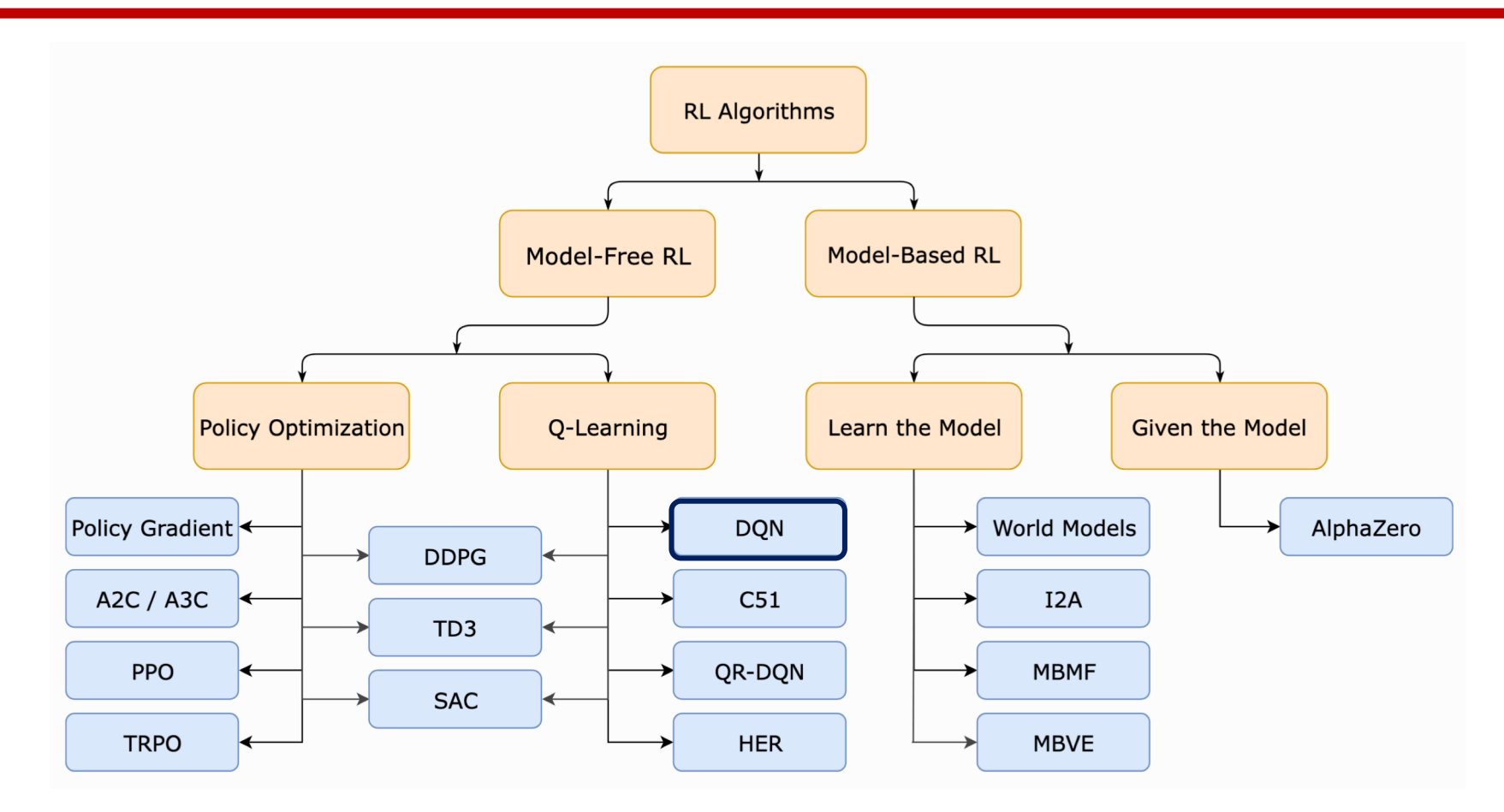

**Model-Based RL:** The agent can predict the reward for some action before actually performing it thereby planning what it should do.

**Model-Free RL:** The agent needs to carry out the action to see what happens and learn from it.

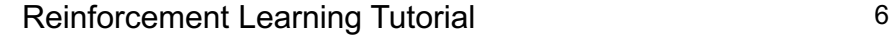

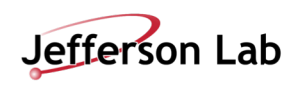

# **Q function and Bellman Equation**

Optimal Action-value function  $Q^*(s, a)$ , which gives the expected return if you start in state  $s$ , take an arbitrary action  $a$ , and then forever after act according to the *optimal* policy in the environment.

#### Q function and optimal action

$$
a^*(s) = \arg\max_a Q^*(s, a)
$$

Bellman equation

$$
Q^*(s, a) = r(s_t, a_t) + \gamma \times r(s_{t+1}, a_{t+1}) + \gamma^2 \times r(s_{t+2}, a_{t+2}) \dots + \gamma^n \times r(s_n, a_n)
$$

$$
Q^*(s, a) = \sum_{s \sim P} [r(s_t, a_t) + \gamma \times_{a_{t+1}}^{max} Q^*(s_{t+1}, a_{t+1})]
$$

- The  $Q^*(s, a)$  is the return value starting at state s' and taking action a, plus the value of wherever you land next
- $r(s, a)$  is the immediate reward for s, a combination
- $\gamma$  is the discount factor

Reinforcement Learning Tutorial 7

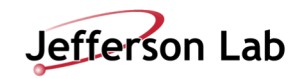

#### Bellman equation

$$
Q^*(s, a) = \underset{s' \sim P}{\mathrm{E}} \left[ r(s, a) + \gamma \max_{a'} Q^*(s', a') \right]
$$

- $r(s, a)$  is an immediate reward for action  $a$  at state  $s$
- This indicate how good the action  $\alpha$  is at state  $\alpha$
- The goal of the agent is to maximize the cumulative reward
- Actions may have long term consequences, reward may be delayed
- Sometimes better to sacrifice immediate reward to gain more long term reward

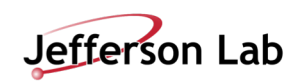

# **Double Deep Q-Network (DDQN)**

values corresponding to different actions at a given state

Training Q network (update weights)

 $\theta_{t+1} = \theta_t + \alpha (Y_t^Q - Q(S_t, A_t; \theta_t)) \nabla_{\theta} Q(S_t, A_t; \theta_t)$ 

 $Y_t^Q$  comes from Bellman equation as  $Y_t^{\mathbf{Q}} \equiv R_{t+1} + \gamma \max_{\alpha} Q(S_{t+1}, a; \boldsymbol{\theta}_t)$ 

We use a second network (Q target network) to estimate the target Q values. The weights of this network  $\theta'$  are updated by copying the weights of Q network every X steps.

$$
Y_t^{\text{DoubleQ}} \! \equiv R_{t+1} + \gamma Q(S_{t+1}, \operatornamewithlimits{argmax}\limits_{a} Q(S_{t+1}, a; \boldsymbol{\theta}_t); \boldsymbol{\theta}_t')
$$

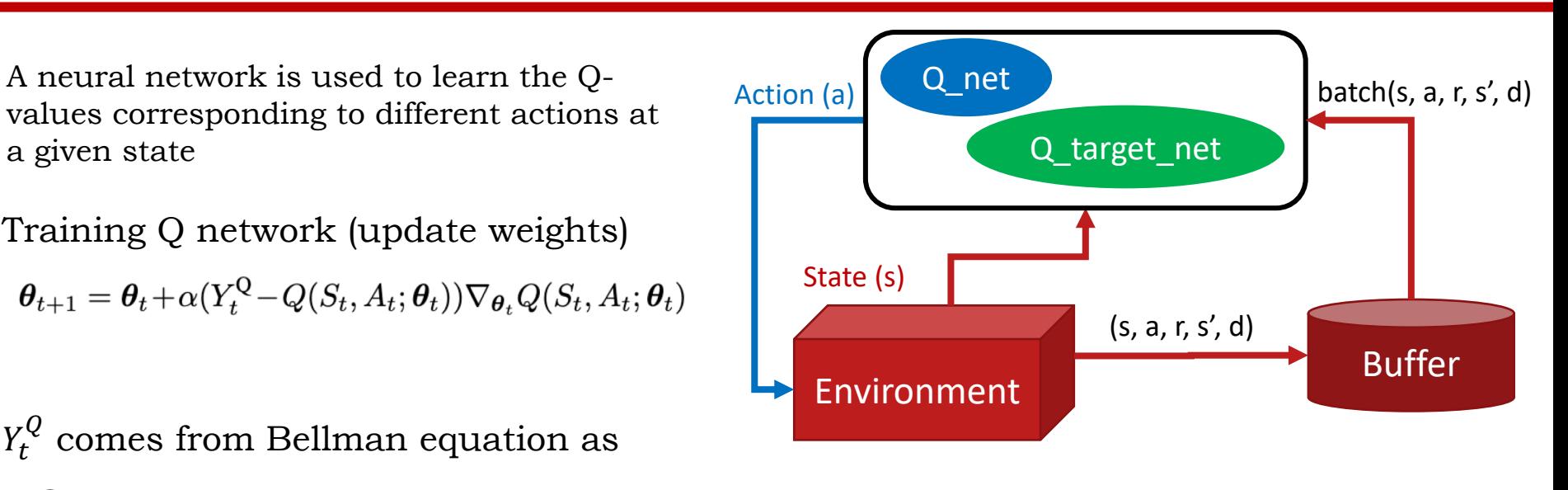

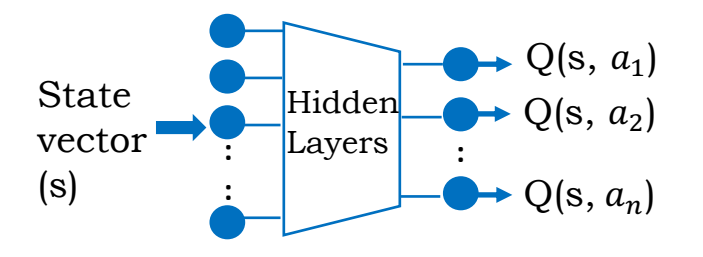

<https://arxiv.org/pdf/1509.06461.pdf>

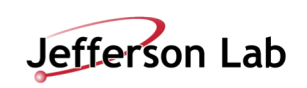

- Exploit previous experiences
	- $-S$ tore (s, a, r, s', d) tuples to a Buffer to build dataset (D)
	- $-T$ rain the agent on the dataset (D)
- Explore new actions/states (make agent more robust)
	- $\overline{\phantom{a}}$ To explore new actions add small noise to the actions
	- ҆With new exploration the reward might decrease temporarily during training
	- -Slowly decrease the amount of noise as training progress

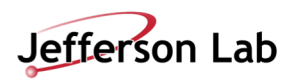

# **RL Environment**

- OpenAI Gym standards
	- ҆<https://github.com/openai/gym/blob/master/gym/core.py>
	- $-Env$  base class

class Env(Generic[ObsType, ActType]):

 $def\_init_()$ 

def step(self, action: ActType) -> Tuple[new\_state, reward, done, info]: def reset(self, \*) -> Tuple[state, info]:

def render(self) -> Optional[Union[RenderFrame, List[RenderFrame]]]:

def close(self) [Necessary cleanup]

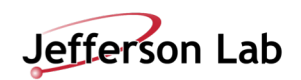

# **CartPole OpenAI gym environment**

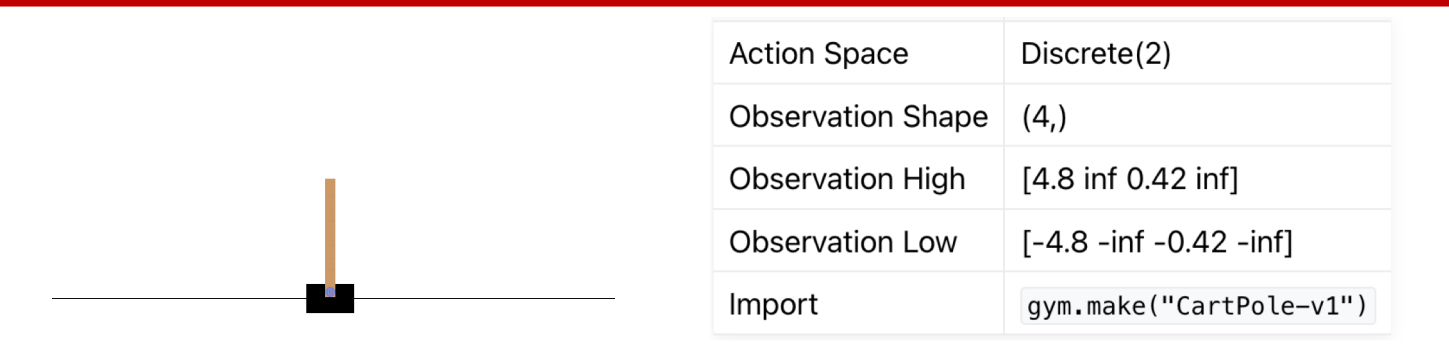

The action is a ndarray with shape  $(1)$ , which can take values  $(0, 1)$  indicating the direction of the fixed force the cart is pushed with.

The observation is a ndarray with shape (4,) with the values corresponding to the following positions and velocities:

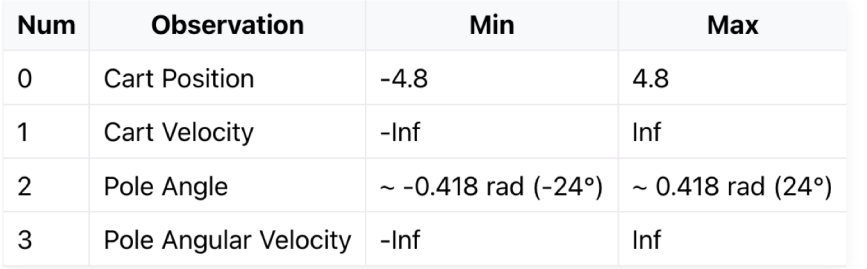

Since the goal is to keep the pole upright for as long as possible, a reward of +1 for every step taken, including the termination step, is allotted.

1.Termination: Pole Angle is greater than ±12° 2.Termination: Cart Position is greater than ±2.4 (center of the cart reaches the edge of the display) 3.Truncation: Episode length is greater than 500 (200 for v0)

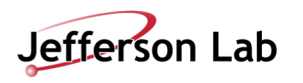

# **GMPS Regulator environment**

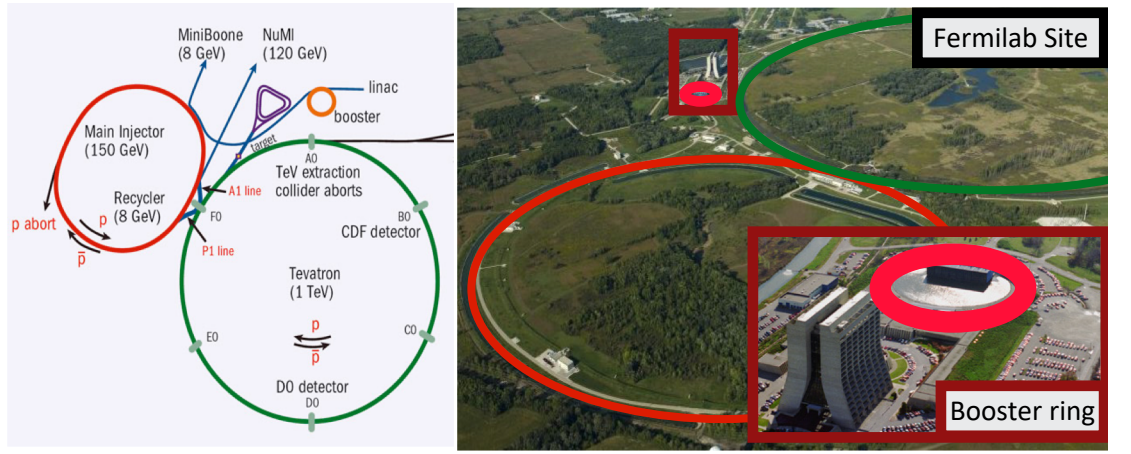

The Booster receives the 400 MeV (kinetic energy) beam from the Linac

It is then accelerated to 8GeV with the help of booster cavities and Combinedfunction bending and focusing electromagnets known as gradient magnets.

These magnets are powered by the gradient magnet power supply (GMPS)

Courtesy: Christian Herwig

- Other high-current, high-power electrical loads near GMPS varies in time
- Causing unwanted fluctuations of the actual GMPS electrical current and thus fluctuations of the magnetic field in the Booster gradient magnets
- Spread in B-field degrades beam quality, degrades repeatability, & contributes to losses
- A GMPS regulator is required to calculate and apply small compensating offsets in the GMPS driving signal
- A RL agent can be trained to learn an optimal regulator, focusing on reducing the errors

#### Variables considered to construct env states

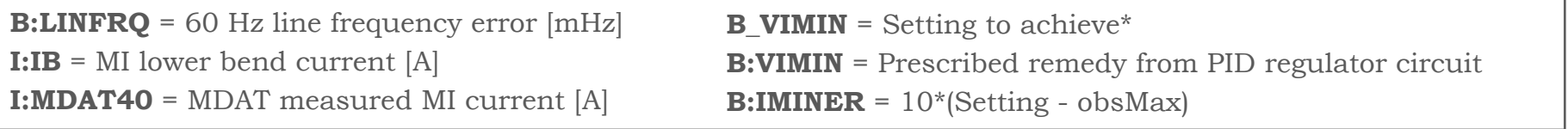

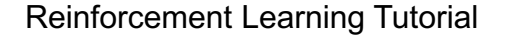

# **GMPS Regulator environment**

#### **LSTM Surrogate Model**

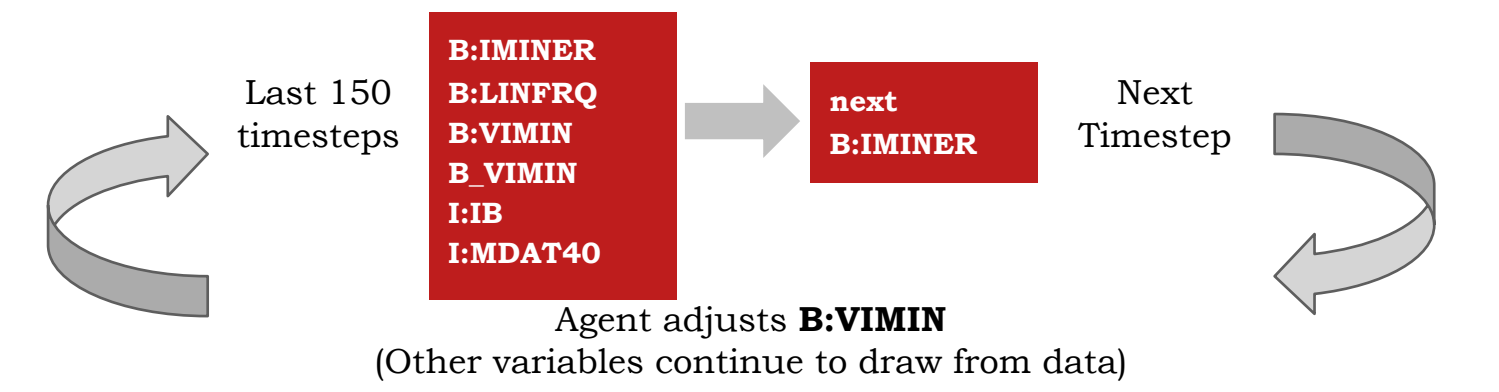

#### **Environment Setup**

- Environment uses LSTM surrogate model to predict next IMINER using last 150 timesteps on all 6 variables
- Agent updates VIMIN (Action: delta VIMIN)
- To build next state the time series is shifted by one and VIMIN, and IMINER are updated as per action and surrogate prediction respectively
- Reward is  $(-1 * IMINER)$  since the goal is to minimize IMINER

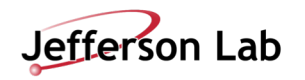

### **Resources**

- Make your own custom environment [https://www.gymlibrary.dev/content/environment\\_creation/](https://www.gymlibrary.dev/content/environment_creation/)
- Agent libraries
	- $-Stable$ -baseline
		- <https://stable-baselines.readthedocs.io/en/master/>
	- $-TF$ -agents
		- <https://www.tensorflow.org/agents>
- Readings
	- $-D$ eep Reinforcement Learning with Double Q-learning
- Tutorial code: [https://github.com/JeffersonLab/jlab\\_datascience\\_tutorial](https://github.com/JeffersonLab/jlab_datascience_tutorial)

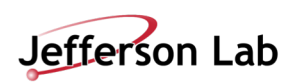

# **BACKUP**

### **Deep Deterministic Policy Gradient (DDPG)**

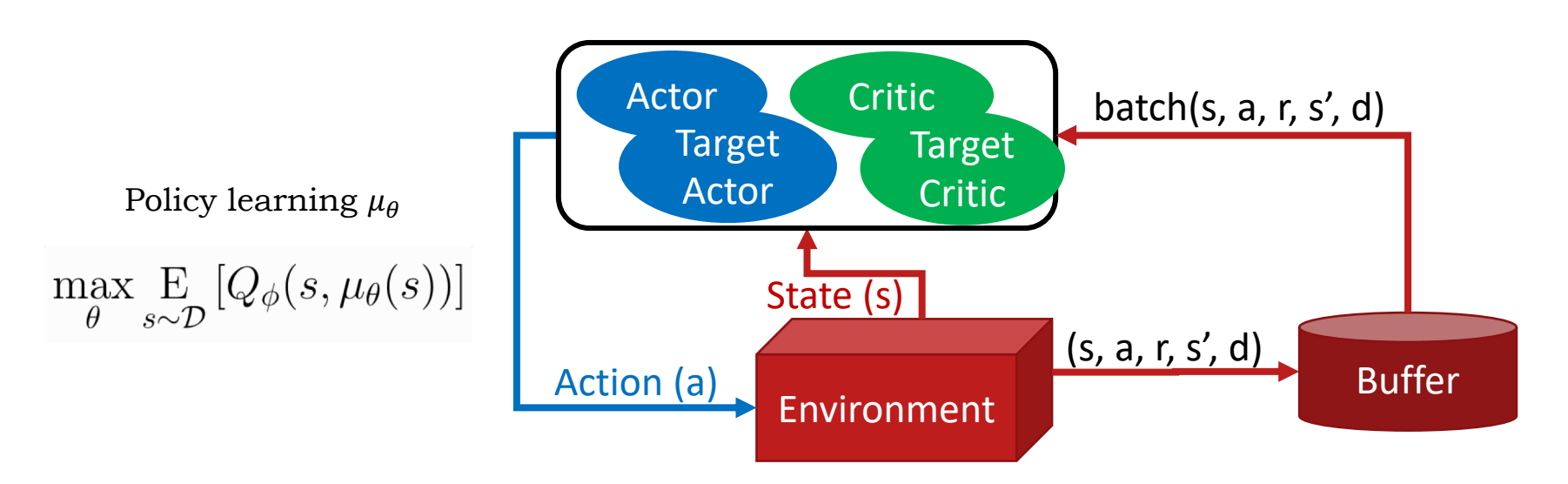

Critic is used to approximate the value function, trained using the following loss function

$$
L(\phi, \mathcal{D}) = \underset{(s, a, r, s', d) \sim \mathcal{D}}{\mathbb{E}} \left[ \left( Q_{\phi}(s, a) - \left( r + \gamma (1 - d) \max_{a'} Q_{\phi}(s', a') \right) \right)^2 \right]
$$

Target network is used to approximate  $Q_{\phi}(s', a')$ 

As both critic and target critic networks depends on same parameters  $\phi$ , target network is updated with a time delay as

$$
\phi_{\text{targ}} \leftarrow \rho \phi_{\text{targ}} + (1 - \rho)\phi, \ 0 < \rho < 1
$$

$$
L(\phi, \mathcal{D}) = \underset{(s, a, r, s', d) \sim \mathcal{D}}{\mathbb{E}} \left[ \left( Q_{\phi}(s, a) - \left( r + \gamma (1 - d) Q_{\phi_{\text{targ}}}(s', \mu_{\theta_{\text{targ}}}(s')) \right) \right)^2 \right]
$$

Reinforcement Learning Tutorial 17

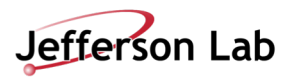

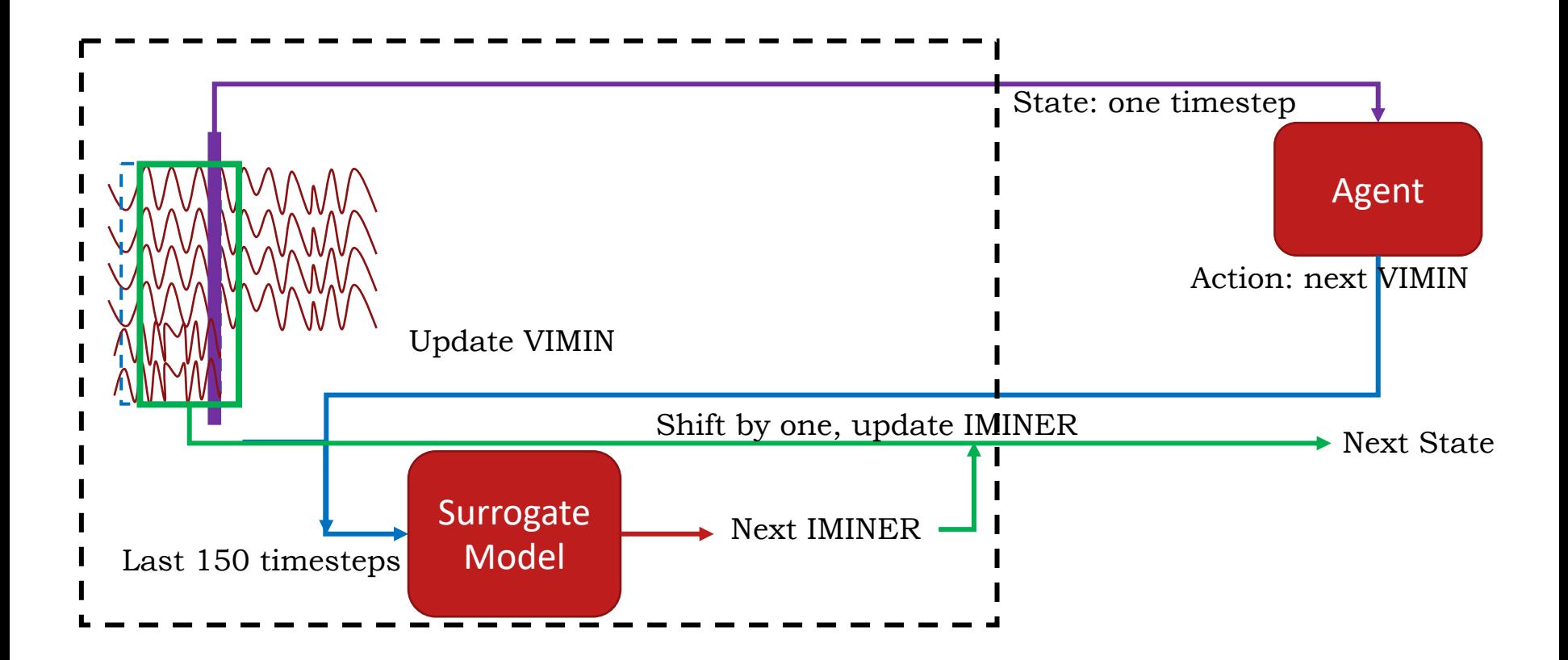

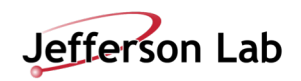